# Séries entières

### 1 Rayons de convergence

On retiendra qu'il y a autre chose que  $\frac{a_{n+1}}{a_n}$  pour calculer des rayons de convergence : très souvent, il est préférable de penser les choses en termes de « pour quels r la suite  $(a_n r^n)_{n\in\mathbb{N}}$  est-elle bornée ? »

**Exercice 1** – *Mines* 2016 [5/10] Montrer que le rayon de convergence de  $\sum a_n z^n$  est la borne supérieure de l'ensemble des  $r \geqslant 0$  tels que  $\left(\frac{n}{\sum_{i=1}^{n}$  $\sum_{k=0}^n a_k r^k$ n∈N est bornée.

Exercice 2 – TPE 2016 [3/10] Donner le rayon puis le domaine de convergence de

$$
\sum \sin \left(\pi \sqrt{n^2 + 1}\right) x^n
$$

**Exercice 3** – *Centrale 2010* [2/10]<br>On définit, pour  $n \ge 2$ ,  $a_n = \ln\left(\frac{\sqrt{n} + (-1)^n}{\sqrt{n+1}}\right)$ . Déterminer le rayon de convergence de  $\sum_{n\ge 3}$  $\sum_{n\geqslant 2} a_n x^n.$ 

#### Exercice  $4 - Des$  rayons; stage 1

Déterminer les rayons de convergence des séries entières  $\sum a_n z^n$ , avec  $a_n$  défini des façons suivantes :

1. 
$$
a_n = \frac{n^n}{n!}
$$
;  
\n2.  $a_n = e^{(n+1)^2} - e^{n^2}$ ;  
\n3.  $a_n = (\ln n)^{-\ln n}$  puis  $a_n = \sqrt{n}^{-\sqrt{n}}$ ;  
\n4.  $a_n = e^{\sqrt{n}}$  puis  $a_n = e^{-\sqrt{n}}$ ;  
\n5.  $a_n = \left(\cosh \frac{1}{n}\right)^{n^{\alpha}}$ ;  
\n6.  $a_n = 999^{\sqrt{n}}$ .

Exercice  $5 - Des$  rayons; stage 2 Same player shoot again.

1. 
$$
a_{2n} = 971^n
$$
 et  $a_{2n+1} = 999^n$ ;  
\n2.  $a_n = \begin{cases} (\sqrt{n})! & \text{si } n \text{ est un carré d'entier} \\ 0 & \text{sinon} \end{cases}$   
\n3.  $a_n = \begin{cases} 945^p & \text{si } n = p! \\ 0 & \text{sinon} \end{cases}$   
\n4.  $a_0 = 0, a_1 = 1$  et  $a_{n+2} = a_n + a_{n+1}$  pour tout  $n \in \mathbb{N}$ .

Dans les situations un peu théoriques, on peut (pour se fixer les idées) remplacer l'hypothèse «  $R(\sum a_n z^n)$  $K \times par \times a_n = \frac{1}{K}$  $\frac{1}{K_n}$  » : ça marche assez bien pour intuiter le bon résultat.

Exercice 6 – Gapembert [5/10] On suppose :  $\frac{a_{n+2}}{a_n} \longrightarrow \ell \neq 0$ . Déterminer le rayon de convergence de  $\sum a_n z^n$ .

**Exercice**  $7 - a_n^2$ ,  $\frac{a_n}{n!}$  $\frac{a_n}{n!}$  et n!a<sub>n</sub> [6/20] On suppose que  $\sum a_n z^n$  a un rayon de convergence  $R > 0$ . Que dire de celui de  $\sum a_n^2 z^n$ ? et de celui de  $\sum_{n=1}^{\infty} \frac{a_n}{n!} z^n$ ? Et enfin de celui de  $\sum n! a_n z^n$ ?

# 2 Calculs de somme

**Exercice 8** – *CCP 2017* [4/10] Rayon de convergence et calcul de la somme de la série entière

$$
\sum \frac{3n}{n+2} x^n
$$

**Exercice 9** – Mines 2016 (deux fois) [4/10] Rayon de convergence et calcul de  $\sum_{n=1}^{\infty}$  $n=1$  $\frac{n}{(2n+1)!}x^n.$ 

Exercice 10 – Mines-Télécom 2016 [2/10] Rayon de convergence et calcul de la somme de la série entière  $\sum (n^2 + n + 1)x^n$ 

**Exercise 11** - 
$$
\sum_{n=0}^{\infty} \frac{x^{4n}}{(4n)!} [8/10]
$$
  
On pose  $f(x) = \sum_{n=0}^{\infty} \frac{x^{4n}}{(4n)!}$ .

- 1. Domaine de définition de f ?
- 2. Établir une équation différentielle du quatrième ordre vérifiée par  $f$ , et la transformer en une équation du deuxième ordre en considérant  $f'' + f$ .
- 3. Trouver la valeur de  $f(x)$ .

Exercice 12 – Mines 2009 [9/10] Calcul de la somme

$$
\sum_{n=1}^{+\infty} \frac{4n+1}{(2n-1)(n+1)} x^n.
$$

Exercice 13 – Encore des sommes [8/10] Calculer les sommes suivantes (en donnant les rayons de convergence) :

1. 
$$
\sum_{n=0}^{+\infty} \frac{x^n}{2n-1}
$$
;  
2. 
$$
\sum_{n=0}^{+\infty} \frac{n+3}{2n+1} x^n
$$
.

Exercice 14 – Mines 2010 [9/10] Calculer  $\sum_{ }^{+\infty}$  $n=0$  $(-1)^n$  $\frac{(1)}{4n+1}$ .

Si jamais on arrive à quelque chose ressemblant<sup>1</sup> à  $\int_0^1$ 0 dt  $\frac{dv}{1+t^4}$ , on n'ira pas plus loin dans les calculs...

**Exercice 15** – *DES*, dérivation...  $[6/10]$ Calculer  $\sum_{n=1}^{+\infty}$  $n=0$  $\frac{1}{(n^2+3n+2)(2n)!}$ 

# 3 Des développements en série entière

Exercice 16 – Mines 2017 [6/10] Soit $\alpha \in \mathbb{R}_+^*.$  Donner le développement en série entière de

$$
f: x \longmapsto \frac{(\operatorname{sh} \alpha)x}{x^2 - 2(\operatorname{ch} \alpha)x + 1}.
$$

**Exercice 17** – Arccos  $\left[\frac{2}{10}\right]$ Développer la fonction Arccos en série entière.

Exercice 18 – TPE 2009 [6/10] Soit  $f : x \in [-1, 1] \mapsto \sum^{+\infty}$  $n=2$  $(-1)^n$  $\frac{(1)}{x+n}$ .

- 1. Montrer que f est indéfiniment dérivable sur [−1, 1].
- 2. Montrer par deux méthodes que f est développable en série entière autour de 0.

Exercice 19 – Mines 2010 [8/10]

Soit 
$$
f: x \mapsto \sum_{n=0}^{+\infty} \cos(n^2 x) e^{-n}
$$
.

- 1. Montrer que f est de classe  $\mathcal{C}^{\infty}$  sur  $\mathbb{R}$ .
- 2. En minorant  $|f^{(2p)}(0)|$  pour  $p \in \mathbb{N}$ , montrer que f n'est pas développable en série entière.

#### Exercice 20 – Des développements en série entière

Développer en série entière (en précisant le domaine de validité du développement) les « fonctions » suivantes :

1. 
$$
\ln(x^2 - 5x + 6)
$$
.  
\n2.  $e^x \sin x$ ;  
\n3.  $\ln(1 + x + x^2)$  (attention :  $1 + x + x^2 = \frac{...}{...}$ );  
\n4.  $\frac{1}{1 + x - 2x^3}$ ;  
\n5.  $\sqrt{\frac{1 - x}{1 + x}}$  (il y a peut-être un produit de Cauchy qui rôde...).  
\n6.  $\left(\frac{(1 + x) \sin x}{x}\right)^2$ ;  
\n7.  $\frac{x}{1 - x - x^2}$  : par décomposition en éléments simples, puis en utilisant la relation  $(1 - x - x^2)f(x)$ ).  
\n1. ...

#### 4 Mais aussi...

Exercice 21 – TPE 2009 [8/10] Soient  $f: t \mapsto \int^{\pi/2} e^{-t \sin x} dt$  et  $(E)$  l'équation  $ty'' + y' - ty + 1 = 0$ . Montrer que f vérifie (E). Trouver les solutions de (E) développables en séries entière. En déduire la valeur de  $I_n = \int_{0}^{\pi/2}$ 0  $\sin^n x dx$ .

Exercice 22 – Mines 2010 : nombres de Catalan [7/10] Soit  $(u_n)$  définie par  $u_0 = 1$ , et pour tout  $n \in \mathbb{N}$ ,  $u_{n+1} = \sum_{n=1}^{\infty}$ 

 $k=0$  $u_ku_{n-k}$ . Expliciter  $u_n$ .

Exercice 23 – Partitions d'un entier  $\left[6/10\right]$ 

On définit, pour  $n \in \mathbb{N}$ ,  $P_n$  le nombre de partitions de [1, n], en convenant que  $P_0 = 1$ 

- 1. Montrer que pour tout  $n \in \mathbb{N}$ ,  $P_{n+1} = \sum^{n}$  $k=0$  $\binom{n}{k} P_k$ .
- 2. Montrer que  $\sum P_n z^n$  est de rayon de convergence nul.
- 3. Montrer que  $\sum \frac{P_n}{n!} z^n$  a un rayon de convergence  $R > 0$ , et que pour  $|z| < R$ , on a  $\sum_{n=0}^{\infty}$  $P_n$  $\frac{1}{n!}z^n =$  $e^{e^z-1}$ .

#### **Exercice 24** –  $\hat{A}$  la Cesaro [9/10]

Soit  $(a_n)_{n\geqslant 0}$  une suite de réels positifs telle que la série  $\sum a_n$  diverge et le rayon de convergence de la série entière  $\sum a_n x^n$  soit égal à 1. Soit  $(b_n)_{n\geqslant 0}$  une suite réelle telle que  $b_n \sim a_n$ . Montrer que lorsque  $x \text{ tend vers } 1, \text{ on a}$ 

$$
\sum_{n=0}^{\infty} a_n x^n \sim \sum_{n=0}^{\infty} b_n x^n
$$

# 5 Des indications (et même un peu mieux)

Exercice 1 – Notons  $R_a$  le rayon de convergence, et S la borne supérieure en jeu, ainsi que  $\mathcal{E}_a$  et  $\mathcal{E}'$  les ensembles dont  $R_a$  et S sont les bornes supérieures par définition. D'une part,  $\mathcal{E}' \subset \mathcal{E}_a$ , donc  $S \le R_a$ . Mais si  $r < R_a$ , alors  $\sum a_n r^n$  est convergente, donc les sommes partielles sont bornées, donc  $r \in \mathcal{E}'$ . Ceci montre :  $R_a \leqslant S$  (quitte à passer par  $r = S - \frac{R_a}{n}$ ).

*Exercise* 
$$
2 - \pi \sqrt{n^2 + 1} = n\pi \left(1 + \frac{1}{2n^2} + o(1/n^2)\right)
$$
, puis  $u_n = \frac{(-1)^n}{2n} + O(1/n^2)...$   
*Exercise*  $3 -$  On trouve  $a_n \sim \frac{(-1)^n}{\sqrt{n}}$ , donc  $R = 1$ 

Exercice  $4 - D'$ Alembert :  $\frac{1}{e}$ ; ~ e<sup>(n+1)<sup>2</sup></sup> : 0;  $a_n r^n = e \cdots$  : 1 et 1 et 1 et 1; même méthode : si  $\alpha > 3$  alors  $R = 0$ , si  $\alpha < 3$  alors  $R = 1$  et si  $\alpha = 3$  alors  $R = e^{-1/2}$ ;  $a_n r^n = e^{-r}$  : 1.

*Exercice* 5 –  $(a_n r^n)$  bornée?  $\frac{1}{\sqrt{2}}$  $\frac{1}{999}$ ; 1; 1; ~  $K\varphi^n$  avec  $K > 0 : R = \frac{1}{\varphi}$  $\frac{1}{\varphi}$ .

Exercice 6 – D'Alembert pour les suites : en prenant  $u_n = a_n r^n$  on s'intéresse au caractère bornée de  $(u_{2n})$  et  $(u_{2n+1})$ ; finalement  $R = \sqrt{\frac{1}{R}}$  $\frac{1}{|\ell|}$ .

Exercice 7 – Avec  $|a_n|r^n: R_1 = R^2, R_2 = +\infty$  et on ne peut rien dire pour  $R_3$ : voir  $a_n = 1$   $(R = 1$  et  $R_3 = 0, a_n = \frac{1}{\sqrt{2}}$  $\frac{1}{n!}$  ( $R = +\infty$  et  $R_3 = 0$ ),  $a_n = \frac{1}{n}$  $\frac{1}{n!}$  ( $R = +\infty$  et  $R_3 = 1$ ). On peut quand même dire que si R est fini, alors  $R_3 = 0$ .

*Exercice* 8 – Je commence par écrire  $\frac{3n}{n+2} = 3 - 6\frac{1}{n+2}$  $\frac{1}{n+2}$ , et quelques lignes plus loin j'obtiens pour  $x \in [-1, 0[ \cup ]0, 1[ : S(x) = \frac{3}{1-x} + \frac{6}{x^2}]$  $\frac{0}{x^2}(\ln(1-x)+x)$ 

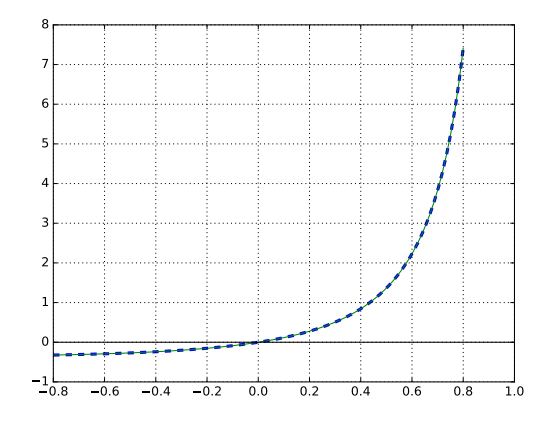

FIGURE  $1 - S_{50}(x)$  vs.  $\frac{3}{1-x} + \frac{6}{x^2}(\ln(1-x) + x)$ 

*Exercice 9* – Il peut être intéressant de partir de  $\frac{n}{(2n+1)!} = \frac{1}{2}$ 2  $\left(\frac{1}{(2n)!}-\frac{1}{(2n+1)!}\right)\cdots$ 

*Exercise* 
$$
10 - \sum_{n=0}^{+\infty} (n^2 + n + 1)x^n = x \sum_{n=0}^{+\infty} (n+1)nx^{n-1} + \sum_{n=0}^{+\infty} x^n = x (\cdots)^n + \cdots
$$

Exercice 11 – On a bien entendu  $f^{(4)} = f$ , équation à laquelle on peut appliquer la théorie vue en première année (le passage de l'ordre 2 à l'ordre 4 étant naturel...), ou bien comme proposé dans l'énoncé, on pose  $g = f'' + f$ , de sorte que  $g'' - g = 0...$  On aurait pu voir dès le début que  $f(x) = \frac{1}{2} (\cos x + \cosh x)$ , par exemple via  $e^x$ ,  $e^{ix}$ , ... : cf exercice précédent.

Exercice 12 – Déjà,  $\frac{4n+1}{(2n-1)(n+1)} = \frac{2}{2n}$  $\frac{2}{2n-1} + \frac{1}{n+1}$  $\frac{1}{n+1}$ . Ensuite, distinguer les x strictement positifs ou négatifs. Pour  $x > 0$  par exemple, on trouve  $-1 - \frac{\ln(1-x)}{x}$  $\frac{(-x)}{x} + \sqrt{x} \text{Argth}\sqrt{x}$  via  $F(t^2)$  ou bien en sommant des intégrales. 1 1 1/2 1/2

*Avec* Argth : 
$$
x \mapsto \frac{1}{2} \ln \frac{1+x}{1-x}
$$
 *qui est une primitive de*  $x \mapsto \frac{1}{1-x^2} = \frac{1/2}{1+x} + \frac{1/2}{1-x}$ 

Exercice 13 – pour  $x > 0$ ,  $f_1(x) = \sqrt{x} \text{Argth}(\sqrt{x}) - 1$  (considérer  $\left(\frac{f(x^2) + 1}{x}\right)$  $\boldsymbol{x}$  $\bigg\},$  avec  $R_1 = 1$ . De même,  $R_2 = 1$ , et après une décomposition en éléments simples, pour  $x > 0$  :  $f_2(x) = \frac{1}{2(1-x)} + \frac{5 \text{Argth}(\sqrt{x})}{2\sqrt{x}}$  $rac{\sin(v-x)}{2\sqrt{x}}$ . Enfin,  $R_3 = +\infty$ , avec  $f_3(x) = \begin{cases} \cosh \sqrt{x} & \text{si } x \geq 0 \\ 0 & \cdot \end{cases}$  $\cos \sqrt{-x}$  sinon

Exercice 14 – Définissons, pour  $-1 < x \leq 1$ :  $f(x) = \sum^{+\infty}$  $n=0$  $(-1)^n$  $\frac{(-1)^n}{4n+1}x^{4n+1}$ . On a sur ] - 1, 1[ :  $f'(x) = \frac{1}{1+x^4}$ , puis  $f(x) = \int^x$ 0 dt  $\frac{dv}{1+t^4}$ . La convergence uniforme de la série sur [0, 1] (majoration du reste d'une série

alternée) nous assure que  $f(x) \longrightarrow_{x \to 1^-} f(1)$ , donc <sup>2</sup>  $f(1) = \int_0^1$ 0 dt  $\frac{uv}{1+t^4}$ . Après un calcul fastidieux mais sans finesse particulière :

$$
S = f(1) = \int_0^1 \frac{dt}{1+t^4} = \dots = \frac{\sqrt{2}}{4} \ln(2+\sqrt{2}) - \frac{\sqrt{2}}{8} \ln 2 + \frac{\sqrt{2}}{8} \pi.
$$

*Exercice 15* – Décomposition en éléments simples, dérivation... pour trouver  $-10 + 2e - \frac{14}{3}$  $\frac{1}{e}$ .

Exercice  $16$  – Sauf erreur,

$$
\frac{(\sin \alpha)x}{x^2 - 2(\cosh \alpha)x + 1} = \frac{(\sin \alpha)x}{(x - e^{\alpha})(x - e^{-\alpha})} = \frac{e^{\alpha}/2}{x - e^{\alpha}} + \frac{e^{-\alpha}/2}{x - e^{-\alpha}}.
$$

Le rayon de convergence est alors e<sup>-α</sup>, et après factorisation on développe  $\frac{1}{1-u}$  en série entière.

Exercice 17 – La dérivée de la fonction Arccos est développable en série entière, avec un rayon 1. En intégrant : Arccos $(x) = \frac{\pi}{2} - \sum_{n=0}^{\infty}$  $n=0$  $(2n)!$  $4^n n!{}^2$  $x^{2n+1}$  $\frac{x}{2n+1}$ 

Exercice 18 – Pour la continuité, convergence uniforme par contrôle du reste, ou normale par regroupement par deux. Interversion dans  $\sum$ n  $\sum$ k  $(-1)^n$ n  $\bigl(-x\bigr)$ n k par convergence normale (après regroupement par deux). What else ?

Exercice 19 – On devrait avoir  $\frac{f^{(2p)}(0)}{(2p)!} = O(1/R^{2p})$ , ce qui n'est guère envisageable, car avec une comparaison somme/intégrale soigneuse (attention à la bosse) :

$$
f^{(2p)}(0) = \sum_{n=0+}^{+\infty} n^{4p} e^{-n} \ge \int_0^{+\infty} t^{4p} e^{-t} dt - (4p)^{4p} e^{-4p} \sim (4p)!
$$

d'après Stirling.

*Exercice 20* – Tout d'abord, sur  $]-2,2[$ :  $f'_{1}(x) = \frac{1}{x^{2}-5x+6} = \frac{1}{x-5}$  $\frac{1}{x-3} + \frac{1}{x-1}$  $\frac{1}{x-2} = -\frac{1}{3}$ 3 1  $\frac{1}{1-x/3}$  – 1 2 1  $\frac{1}{1-x/2} \cdots$  Ensuite<sup>3</sup>,  $\ln(1+x+x^2) = \ln(1-x^3) - \ln(1-x)$ ; on décompose en éléments simples pour trouver sur  $|-1,1|$ :

$$
f_2(x) = \frac{1}{5} \sum_{n=0}^{+\infty} \left( 1 + 2 \cdot 2^{n/2} \left( 2 \cos(3n\pi/4) - \sin(3n\pi/4) \right) \right) x^n.
$$

Il est pratique d'écrire  $f_3(x) = (1-x)(1-x^2)^{-1/2}$ , pour obtenir après produit de Cauchy entre des séries absolument convergentes (pour  $|x| < 1$ ):

$$
f_3(x) = \sum_{n=0}^{+\infty} {\binom{-1/2}{n}} (-1)^n (x^{2n} - x^{2n+1}).
$$

Exercice 21 – Théorème de Leibniz pour les deux dérivations, qui fournissent bien l'équation souhaitée, via une intégration par parties dans  $tf''(t)$ . Ensuite,  $g(t) = \sum a_n x^n$  vérifie (E) si et seulement si  $(n +$  $1)^2 a_{n+1} = a_{n-1}$  pour tout  $n \geq 1$ , ce qui laisse exactement deux degrés de libertés (pour obtenir des séries de rayons de convergence infinis). Par ailleurs, on peut intervertir sans problème somme et intégrale dans

<sup>2.</sup> Préciser !

<sup>3.</sup> Désolé...

 $f(t)$  (après avoir écrit l'exponentielle comme une série !), ce qui donne :  $f(t) = \sum_{n=0}^{+\infty}$  $n=0$  $(-1)^n \frac{I_n}{I_n}$  $\frac{t_n}{n!}t^n$ . On trouve

finalement comme toujours :  $I_{2p} = \frac{(2p)!}{4p-1^2}$  $4^pp!{}^2$  $\pi$  $\frac{\pi}{2}$  et  $I_{2p+1} = \frac{4^p p!^2}{(2p+1)!}$  « Ce n'est peut-être pas la méthode la plus efficace pour calculer  $I_n$  »...

Exercice 22 – Grand classique :  $f(x) = \sum u_n x^n$  vérifie, si son rayon de convergence est strictement positif :  $xf^2(x) - f(x) + 1 = 0$ , puis  $f(x) = \frac{1 - \sqrt{1 - 4x}}{2}$  $\frac{1}{2x}$  Réciproquement, l'application  $g: x \mapsto$  $1 - \sqrt{1 - 4x}$  $\frac{2x}{2x}$  est bien développable en série entière, et les coefficients du développement vérifient la même relation de récurrence que les  $u_n$  (avec les mêmes premières valeurs), donc sont égaux aux  $u_n$ . Finalement,  $\int_{0}^{u_n=}$ 1  $\binom{n+1}{2nn}$ .

Les informaticiens ont vu<sup>4</sup> une preuve a priori de la majoration  $u_n \leq 4^n$ , ce qui simplifiait une partie du raisonnement. Enfin, pour  $f_4$ , la décomposition en éléments simples est standard. Il est intéressant de noter que les coefficients de la série de Taylor vérifient la relation  $a_{n+2} = a_n + a_{n+1}$ , avec  $a_0 = 0$  et  $a_1 = 1$  : il s'agit de la suite de Fibonacci, et  $f_4$  est développable en série entière sur  $]1/\alpha, -1/\alpha[$ , avec  $\alpha = \frac{1-\sqrt{5}}{2}$  $\frac{1}{2}$ .

Exercice  $23$  – Choisir le nombre d'éléments qui vont accompagner  $n + 1$ , puis choisir ces éléments, puis partitionner le reste. La relation de récurrence induit  $P_n \geq n!$  par récurrence immédiate, d'où le rayon de convergence nul si on ne divise pas par n!. Enfin, en notant  $\alpha_n = \frac{P_n}{n!}$  $\frac{P_n}{n!}$ , on a  $\alpha_{n+1} = \frac{1}{n+1}$  $n + 1$  $\sum_{n=1}^{\infty}$  $k=0$  $\alpha_k$  $\frac{\alpha_{\kappa}}{n-k}$ relation dont on tire  $S'(x) = S(x)e^x$ ...

Exercice 24 – On va poser  $c_n = b_n - a_n$  (de sorte que  $c_n = o(a_n)$ ), et montrer que  $\sum_{n=0}^{+\infty}$  $n=0$  $c_n x^n =$ 

 $\sigma\left(\sum_{i=1}^{+\infty}$  $n=0$  $a_nx^n\bigg).$  On fixe pour cela  $\varepsilon>0.$  Il existe un rang  $N$  au delà duquel on a d'une part  $|c_n|\leqslant\varepsilon a_n,$  et d'autre part  $\sum_{n=1}^{\infty}$  $k=0$  $c_k$   $\leq \frac{\varepsilon}{\varepsilon}$ 2  $\sum_{n=1}^{\infty}$  $k=0$  $a_k$  (théorème de comparaison des sommes partielles dans le cas d'une série

positive divergent On a alors  $+\infty$  $n=N+1$  $\binom{c_n x^n}{x^n}$  $\leqslant \varepsilon \int_{0}^{+\infty}$  $n=N+1$  $a_n x^n$ . Pour le premier morceau, on est ramené à des polynômes :

$$
\left| \frac{\sum_{n=0}^{N} c_n x^n}{\sum_{n=0}^{N} a_n x^n} \right| \xrightarrow[x \to 1^-]{\sum_{n=0}^{N} c_n}{\sum_{n=0}^{N} a_n} \leq \frac{\varepsilon}{2},
$$

donc pour  $x$  assez proche de 1, etc...

<sup>4.</sup> en interprétant  $u_n$  comme le nombre d'arbres binaires à n nœuds